## **PHỤ LỤC 12**

## **Quy trình thi đối với môn thi trắc nghiệm - hình thức thi trực tuyến**

*(Ban hành kèm theo Quyết định số 1019/QĐ-ĐHKTL ngày 29 tháng 11 năm 2021 của Phó Hiệu trưởng Trường Đại học Kinh tế - Luật)*

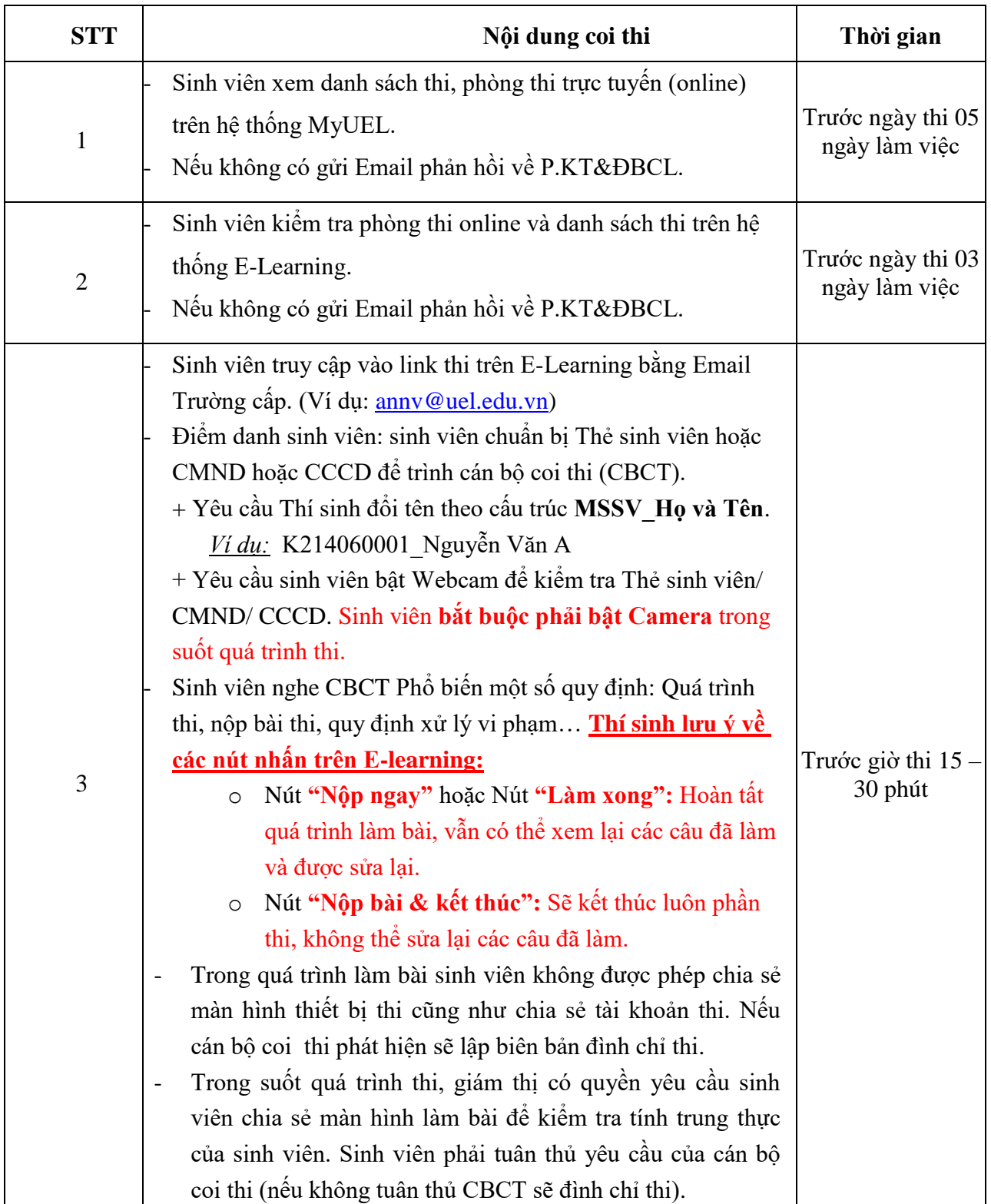

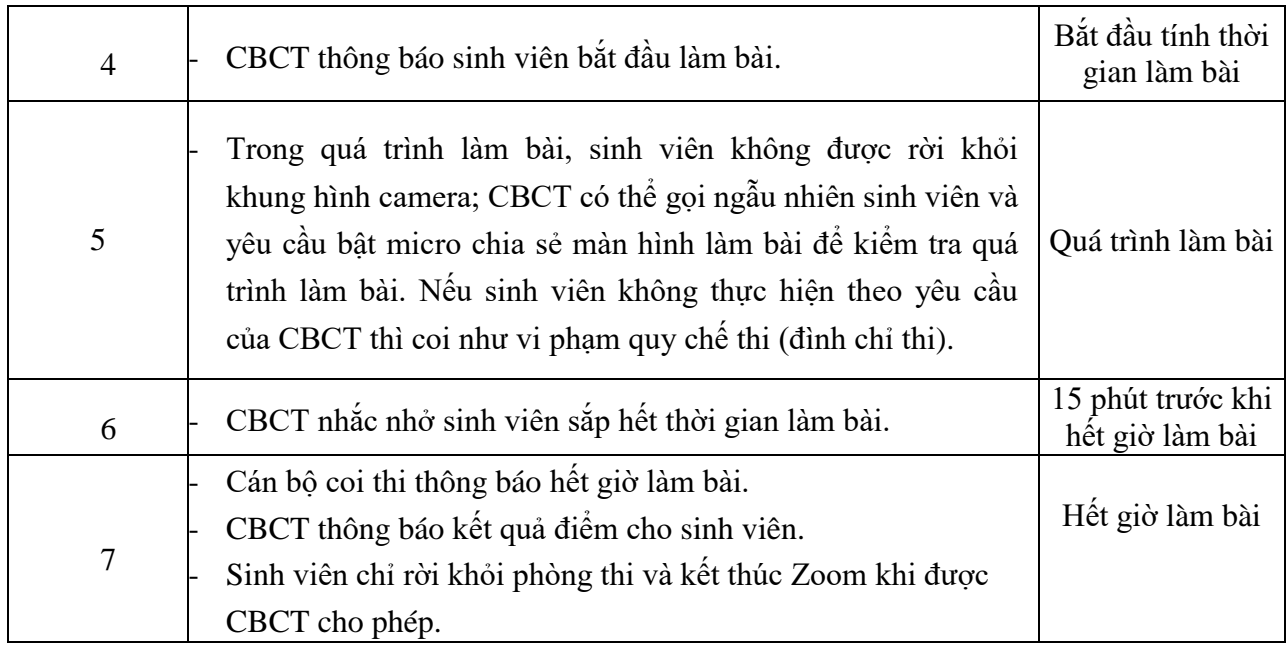